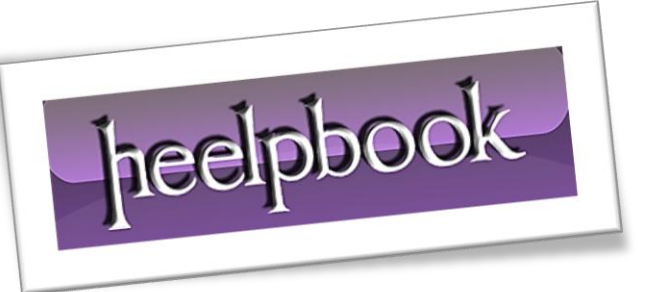

Ī

Article: Deactivate default widgets Date: 02/04/2012 Posted by: HeelpBook Staff Source: [Link](http://wpengineer.com/1650/deactivate-wordpress-default-widgets/) Permalink: [Link](http://heelpbook.altervista.org/2012/wordpress-deactivate-default-widgets/)

## **WORDPRESS – D[EACTIVATE](http://heelpbook.altervista.org/2012/wordpress-deactivate-default-widgets/) DEFAULT WIDGETS**

You do not always want to have all the widgets active, which comes within the **WordPress** core.

You can disable the unneccessary **Widgets** in your **functions.php** of your theme with a small function. The following syntax will switch off all the standard widgets. It should therefore be adjusted depending on your requirements:

```
// unregister all default WP Widgets
function unregister default wp widgets() {
       unregister_widget('WP_Widget_Pages');
       unregister_widget('WP_Widget_Calendar');
       unregister_widget('WP_Widget_Archives');
       unregister_widget('WP_Widget_Links');
       unregister widget('WP_Widget Meta');
       unregister_widget('WP_Widget_Search');
       unregister widget('WP_Widget_Text');
       unregister_widget('WP_Widget_Categories');
       unregister_widget('WP_Widget_Recent_Posts');
       unregister widget('WP_Widget Recent Comments');
       unregister_widget('WP_Widget_RSS');
       unregister_widget('WP_Widget_Tag_Cloud');
}
add action('widgets init', 'unregister default wp widgets', 1);
```
The function **unregister\_widget()** needs as parameters the class, therefore the code *is working since version 2.8 only*. In prior versions, **Widgets** were supported differently.

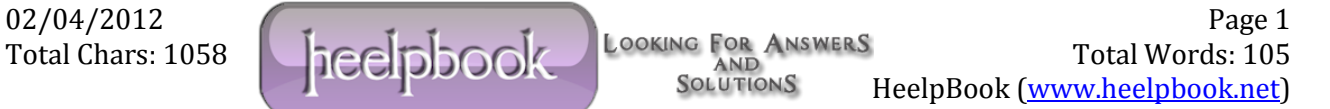